## SAP ABAP table HRI1500 {Budget Management}

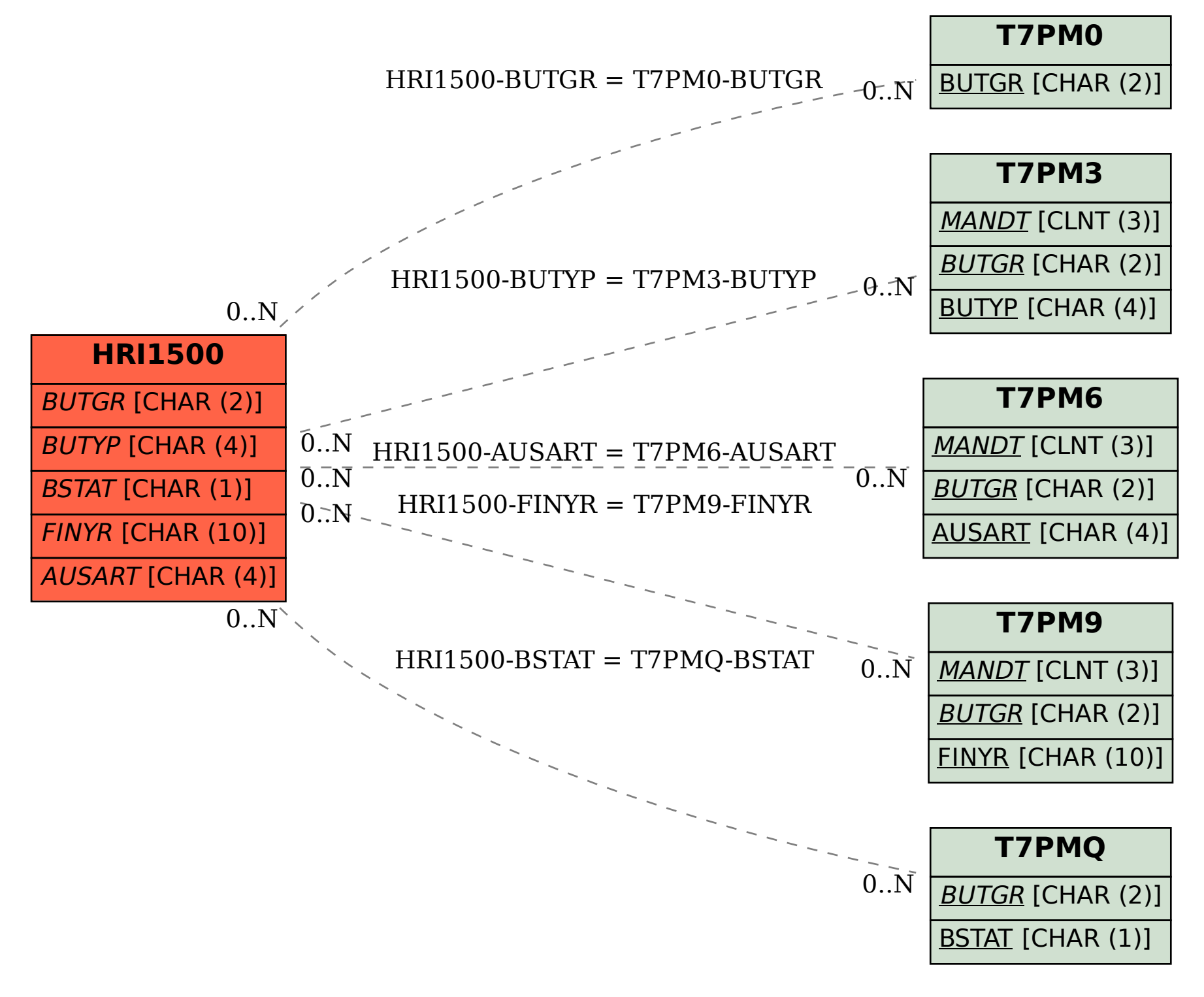